## Template::Flute - Modern HTML and PDF Engine

Stefan Hornburg (Racke) racke@linuxia.de

Perl Mongers Hamburg, 4th April 2011

イロト イ母 トイラ トイラトー

<span id="page-0-0"></span>重

**[Template::Flute](#page-1-0) [Iterators](#page-17-0)**

> **[Elements](#page-21-0) [PDF](#page-30-0) [Dancer](#page-33-0) [Conclusion](#page-37-0)**

**[Why and Where](#page-1-0) [Cart Example](#page-2-0) [Menu Example](#page-13-0)**

# Why

- $\triangleright$  Separation of web design and programming
- $\blacktriangleright$  How available template engines violate this principle
	- $\triangleright$  Mini language (Template::Toolkit)
	- $\blacktriangleright$  Inline code
	- ► CSS selectors (HTML::Zoom)
- $\blacktriangleright$  Solutions by Template:: Flute
	- $\triangleright$  Static HTML file
	- $\blacktriangleright$  Specification file
- $\blacktriangleright$  Further Goals
	- $\blacktriangleright$  Great flexibility
	- $\blacktriangleright$  Tweaks through tree manipulations

イロト イ母ト イラト イラト

<span id="page-1-0"></span>Þ  $QQ$ 

**[Iterators](#page-17-0) [Elements](#page-21-0) [PDF](#page-30-0) [Dancer](#page-33-0) [Conclusion](#page-37-0)**

**[Why and Where](#page-1-0) [Cart Example](#page-2-0) [Menu Example](#page-13-0)**

#### Cart: Hash

```
$cart = [
           {\{\text{isbn} =} \ \} '978-0-2016-1622-4',
             title \Rightarrow 'The Pragmatic Programmer',
             quantity \Rightarrow 1, price \Rightarrow 49.95},
           {\sinh} = 978 - 1 - 4302 - 1833 - 3title \Rightarrow ' Pro Git',quantity => 1, price => 34.99,
] ;
```
イロト イ母 トイラ トイラト

<span id="page-2-0"></span>Ξ.

**[Template::Flute](#page-1-0) [Iterators](#page-17-0)**

> **[Elements](#page-21-0) [PDF](#page-30-0) [Dancer](#page-33-0) [Conclusion](#page-37-0)**

**[Why and Where](#page-1-0) [Cart Example](#page-2-0) [Menu Example](#page-13-0)**

# Cart: HTML Template

```
<table class="cart">
< t r c l a s s = " ca rtheade r " >
<th >Name</th ><th > Quantity </th ><th > Price </th >
\frac{2}{\pi}\timestr class="cartitem">
<td class="name">Perl 6</td>
<d>input class="quantity" name="quantity" size="3" value="10"></td><td class="price">$$$</td>
\langle t r \rangle< t r c l a s s = " ca rtheade r " >
\langle <th colspan="2">\langleth>\langleth>\langleth>\langleth>\rangletr>
<t r >
<td colspan="2"></td><td class="cost">$$$</td></tr>
\lt/table >
```
イロト イ母 トイラ トイラト

 $\equiv$ 

 $\Omega$ 

**[Why and Where](#page-1-0) [Cart Example](#page-2-0) [Menu Example](#page-13-0)**

# Cart: ITL

```
<sub>etable</sub> class = "cart"</sub>
<tr class="cartheader">
<th >Name</th ><th >Quantity </th ><th >Price </th >
\epsilon/tr >
[ item−l i s t ]
\timestr class="cartitem">
<td class="name">[item-modifier title]</td>
<td > <input class = " quantity " name= " quantity " size = "3" value = " [item - qua
<td class="price">[item-price]</td>
\langle t r \rangle[ / item−l i s t ]
< t r c l a s s = " ca rtheade r " >
\langle <th colspan="2">\langleth>\langleth>\langleth>\langleth>\rangletr>
<tr ><td colspan="2"></td><td class="cost">[total-cost]</td>
\epsilon/tr >
                                                         イロト イ母 トイラ トイラトー
                                                                                  重
                                                                                     \Omega1 + a b
```
**[Iterators](#page-17-0) [Elements](#page-21-0) [PDF](#page-30-0) [Dancer](#page-33-0) [Conclusion](#page-37-0) [Why and Where](#page-1-0) [Cart Example](#page-2-0) [Menu Example](#page-13-0)**

# Cart: Template::Toolkit

```
<table class="cart">
< t r c l a s s = " ca rtheade r " >
<th >Name</th >
-Quantity </th > > Price <b>th</b> >
\langle t r \rangle[% FOREACH cart %]
\timestr class="cartitem">
<td class="name">[% title %]</td>
<td><input class="quantity" name="quantity" size="3" value="[% quanti
<td class="price">[% price %]</td>
\epsilon/tr >
[% END %]
\lt/table >
```
イロト イ母 トイラ トイラト

重

**[Why and Where](#page-1-0) [Cart Example](#page-2-0) [Menu Example](#page-13-0)**

### Cart: HTML::Zoom

```
use HTML : : Zoom;
```

```
$cart = ...$zoom = HTML::Zoom->from file ('cart.html');
$zoom = $zoom->select ('.cartitem')->repeat_content ([
    \mathsf{map} { \mathsf{mv} $ field = $ ; \mathsf{sub} {
        $ [0] -> select ('.name') -> replace content ($field ->{title });
        $_[0]−> selec t ( ' . q u a n t i t y ' )−> r e p l a c e _ c o nt e nt ( $ f i e l d −>{ q u a n t i t y } ) ;
        $ [0] -> select ('.price') -> replace content ($field ->{price});
         } ;
    \{ \oslash \oslash \oslash \oslash \oslash \oslash \oslash \oslash \oslash \oslash \oslash \oslash \oslash \oslash \oslash \oslash \oslash \oslash \oslash \oslash \oslash \oslash \oslash \oslash \oslash \oslash \oslash \oslash \oslash \oslash \oslash \oslash \oslash \oslash \oslash \oslash \os
```

```
print $zoom—>to_html();
```
イロト イ押 トイラト イラトー

D.

 $\Omega$ 

**[Iterators](#page-17-0) [Elements](#page-21-0) [PDF](#page-30-0) [Dancer](#page-33-0) [Conclusion](#page-37-0)**

#### **[Why and Where](#page-1-0) [Cart Example](#page-2-0) [Menu Example](#page-13-0)**

#### Template Problems

- $\triangleright$  Mini language in HTML template
- ▶ Dynamic pages (border cases, errors, ...)

イロト イ母 トイラ トイラトー

E

 $299$ 

**[Iterators](#page-17-0) [Elements](#page-21-0) [PDF](#page-30-0) [Dancer](#page-33-0) [Conclusion](#page-37-0)**

**[Why and Where](#page-1-0) [Cart Example](#page-2-0) [Menu Example](#page-13-0)**

## Template::Flute Concept

- $\blacktriangleright$  Specification
- $\blacktriangleright$  Template
- $\blacktriangleright$  Data or objects (iterator)

イロト イ母 トイラ トイラト

 $\equiv$ 

 $299$ 

**[Why and Where](#page-1-0) [Cart Example](#page-2-0) [Menu Example](#page-13-0)**

# Template::Flute Specification (XML)

```
<specification name="cart" description="Cart">
< list name="cart" class="cartitem" iterator="cart">
\epsilon-param name="name" field="title" />
\epsilon -param name=" quantity" />
\epsilon -param name=" price" />
\lt/list >
\epsilonvalue name="\text{cost}"/\epsilon\langle specification \rangle
```
イロト イ母 トイラ トイラト

重

**[Why and Where](#page-1-0) [Cart Example](#page-2-0) [Menu Example](#page-13-0)**

#### Template::Flute Specification (Config::Scoped)

```
list cart \{class = cartitemiterator = cart}
param quantity \{list = cart}
param price {
   list = cart}
param name {
   list = cartfield = title}
value cost {
   name = cost
```
}

イロト イ母ト イラト イラト

∍

**[Why and Where](#page-1-0) [Cart Example](#page-2-0) [Menu Example](#page-13-0)**

```
Template::Flute Script (XML)
```

```
use Template:: Flute;
```

```
my ($cart, $flute, %values);
```

```
$cart = ...$values{cost} = ...
```

```
$flute = new Template:: Flute (specification file => 'cart .xml',
                              template_file \Rightarrow 'cart.html',iterators => {cart => $cart},
                             values => \%values ,
```
) ;

```
print $flute –>process();
```
イロト イ母 トイラ トイラト

 $\equiv$  $QQ$ 

**[Why and Where](#page-1-0) [Cart Example](#page-2-0) [Menu Example](#page-13-0)**

# Template::Flute Script (Config::Scoped)

```
use Template:: Flute;
```

```
my ($cart, $flute, %values);
$cart = ...$values{ cost} = ...$flute = new Template:: Flute (specification file => 'cart.conf',
```

```
s p e cification parser => 'Scoped',
t emplate file \Rightarrow 'cart.html',
iterators \Rightarrow { cart \Rightarrow $ cart },
values => \%values ,
```

```
print $flute –>process();
```
) ;

イロト イ母 トイラ トイラト

重

**[Iterators](#page-17-0) [Elements](#page-21-0) [PDF](#page-30-0) [Dancer](#page-33-0) [Conclusion](#page-37-0) [Why and Where](#page-1-0) [Cart Example](#page-2-0) [Menu Example](#page-13-0)**

### Menus: Database table

```
CREATE TABLE menus (
  code int NOT NULL auto_increment,
  name varchar (255) NOT NULL DEFAULT '',
  url varchar (255) NOT NULL DEFAULT '',
  menu_name_varchar(64) NOT NULL DEFAULT '',
  permission varchar (64) NOT NULL DEFAULT ''.
  weight int NOT NULL DEFAULT 0,
  PRIMARY KEY(code),
 KEY (menu_name)
) ;
```
イロト イ母 トイラ トイラトー

<span id="page-13-0"></span>重

**[Conclusion](#page-37-0)**

**[Iterators](#page-17-0) [Elements](#page-21-0) [PDF](#page-30-0) [Dancer](#page-33-0) [Why and Where](#page-1-0) [Cart Example](#page-2-0) [Menu Example](#page-13-0)**

# Menus: Specification

```
<specification name="menu" description="Menu">
\lelist name="menu" class="menu" table="menus">
\langleinput name="name" required="1" field="menu name" />
\epsilonparam name="label" field="name"/>
\epsilon-param name=" u r l "\epsilon\lt/list >
\langle specification \rangle
```
イロト イ母 トイラ トイラト

Ξ.

**[Iterators](#page-17-0) [Elements](#page-21-0) [PDF](#page-30-0) [Dancer](#page-33-0) [Conclusion](#page-37-0)**

**[Why and Where](#page-1-0) [Cart Example](#page-2-0) [Menu Example](#page-13-0)**

#### Menus: Template

```
\left\{ \text{ell} \right\} class="menu">
<li ><a href="" class="url"><span class="label"></span></li >
</ul >
```
イロト イ押 トイラト イラトー

 $\equiv$ 

 $299$ 

**[Why and Where](#page-1-0) [Cart Example](#page-2-0) [Menu Example](#page-13-0)**

### Menus: Script

```
use Template:: Flute:
use Template :: Flute :: Database :: Rose;
$db object = new Template :: F lute :: Database :: Rose ( dbname \Rightarrow ' temzoo',
     dbtype \Rightarrow 'Pg',
) ;
$ flute = new Template :: Flute (specification file => 'menu.xml',
   t emplate file \Rightarrow 'menu. html',
   database \Rightarrow $db object,
  ) ;
```

```
$flute \rightarrowprocess ({name => main});
```
イロト イ母 トイラ トイラト

重

**[Template::Flute::Iterator](#page-18-0) [Subclassing Template::Flute::Iterator](#page-19-0) [Alternating rows](#page-20-0)**

#### **Iterators**

- $\blacktriangleright$  next method
- $\triangleright$  count method
- $\blacktriangleright$  hash reference as return value

イロメ イ団メ イモメ イモメー

<span id="page-17-0"></span> $\equiv$ 

**[Template::Flute::Iterator](#page-18-0) [Subclassing Template::Flute::Iterator](#page-19-0) [Alternating rows](#page-20-0)**

#### Template::Flute::Iterator

use Template :: Flute :: Iterator;

Template :: Flute :: Iterator ->new (\$cart);

**racke [Template::Flute - Modern HTML and PDF Engine](#page-0-0)**

イロト イ母 トイラ トイラト

<span id="page-18-0"></span>Ξ.

**[Template::Flute::Iterator](#page-18-0) [Subclassing Template::Flute::Iterator](#page-19-0) [Alternating rows](#page-20-0)**

#### Subclassing Template::Flute::Iterator

```
package MyApp:: Iterator;
```

```
use base 'Template:: Flute:: Iterator';
sub new {
     . . .
     $ s e lf −>seed ( [ . . . ] ) ;
     return $self;
}
```
イロト イ母 トイラ トイラト

<span id="page-19-0"></span>∍

**[Template::Flute::Iterator](#page-18-0) [Subclassing Template::Flute::Iterator](#page-19-0) [Alternating rows](#page-20-0)**

### Lists with alternating rows

```
 class="cart">< t r c l a s s = " ca rtheade r " >
\ltth >Name\lt/th >\ltth > Quantity \lt/th >\ltth > Price \lt/th >
\langle t r \rangle\timestr class="cartitem odd">
<td class="name">Perl 6</td>
<td><input class="quantity" name="quantity" size="3" value="10"></td>
<td class="price">$$$</td>
\langle t r \rangle\tanctan class="cartitem even">
<td class="name">Pro Git</td>
<td><input class="quantity" name="quantity" size="3" value="10"></td>
<td class="price">$$$</td>
\epsilon/tr >
\epsilon/table >
```
イロト イ押 トイラト イラトー

<span id="page-20-0"></span> $\equiv$ 

**[Parameter Filter](#page-22-0) [Filter function](#page-23-0) [I18N](#page-26-0) [Forms](#page-28-0)**

### **Elements**

- $\blacktriangleright$  value
- $\blacktriangleright$  list
- $\rightharpoonup$  param
- $\blacktriangleright$  container
- $\triangleright$  form

イロメ イ団メ イモメ イモメー

<span id="page-21-0"></span>ă.  $299$ 

**[Parameter Filter](#page-22-0) [Filter function](#page-23-0) [I18N](#page-26-0) [Forms](#page-28-0)**

# Filter: Specification

```
<specification name="menu" description="Menu">
\lelist name="menu" class="menu" table="menus">
\langleinput name="name" required="1" field="menu name" />
\epsilonparam name="label" field="name"/>
\epsilon -param name=" url" target=" href" filter="link" />
\lt/list >
\langle specification >
```
イロト イ母 トイラ トイラト

<span id="page-22-0"></span>重

**[Parameter Filter](#page-22-0) [Filter function](#page-23-0) [I18N](#page-26-0) [Forms](#page-28-0)**

#### Filter: Function

```
sub link _filter {
    mv space = shift;
    my $ u r l ;
     Surl = ...return $ url :
}
$ flute = new Template :: Flute (specification file => 'menu.xml',
   t emplate file \Rightarrow 'menu. html',
   database \Rightarrow $db object,
    filters \Rightarrow {link \Rightarrow \& link filter},
  ) ;
```
イロト イ母 トイラ トイラトー

<span id="page-23-0"></span>∍

**[Parameter Filter](#page-22-0) [Filter function](#page-23-0) [I18N](#page-26-0) [Forms](#page-28-0)**

# Global Filter

```
<specification name="menu" description="Menu">
< filter name="acl" field="permission"/>
\lelist name="menu" class="menu" table="menus">
\epsiloninput name="name" required="1" field="menu_name"/>
\epsilon -param name="label" field="name"/>
<param name=" url" target=" href" filter="link"/>
\epsilon/ list \epsilon\langle specification >
```
イロト イ母 トイラ トイラト

Ξ.

**[Parameter Filter](#page-22-0) [Filter function](#page-23-0) [I18N](#page-26-0) [Forms](#page-28-0)**

# Sort: Specification

```
\lespecification name="menu" description="Menu">
< l i s t name= "menu " c l a s s = "menu " t a b l e = "menus " >
\lesort name=" default" >
\epsilon -field name="weight" direction="desc"/>
< field name="code" direction="asc"/>\epsilon/sort \epsilon\langleinput name="name" required="1" field="menu name" />
\epsilon /> <param name="label" field="name" />
\epsilon -param name=" url" target=" href" filter="link" />
\lt/list >
\langle specification >
```
イロト イ押 トイラト イラトー

 $\equiv$  $\Omega$  **[Template::Flute](#page-1-0) [Iterators](#page-17-0) [Elements](#page-21-0) [PDF](#page-30-0) [Dancer](#page-33-0) [Conclusion](#page-37-0) [Parameter Filter](#page-22-0) [Filter function](#page-23-0) [I18N](#page-26-0) [Forms](#page-28-0)**

#### I18N

```
sub translate {
    mv $text = shift;
     . . .
    return $text;
}
$i18n = new Temple::Flute::I18N (\& translate);$flute = new Template:: Flute (specification_file => 'menu.xml',
   t emplate \text{file} => 'menu. html',
   database \Rightarrow $db object,
   i18n \implies $i18n,
  ) ;
                                                 イロト イ母 トイラ トイラトー
                                                                       Ξ.
```
**[Parameter Filter](#page-22-0) [Filter function](#page-23-0) [I18N](#page-26-0) [Forms](#page-28-0)**

# I18N: Lookup Keys

<i18n name="returnurl" key="RETURN\_URL"/>

**racke [Template::Flute - Modern HTML and PDF Engine](#page-0-0)**

イロメ イ団メ イモメ イモメー

 $\equiv$ 

 $299$ 

**[Parameter Filter](#page-22-0) [Filter function](#page-23-0) [I18N](#page-26-0) [Forms](#page-28-0)**

# Forms: Specification

```
<specification name='search' description=''>
<form name= ' sea rch ' >
<field name='searchterm'/>
< field name= 'search submit '/>
\epsilon/form >\langle specification >
```
イロメ イ団メ イモメ イモメー

<span id="page-28-0"></span> $\equiv$ 

**[Parameter Filter](#page-22-0) [Filter function](#page-23-0) [I18N](#page-26-0) [Forms](#page-28-0)**

# Forms: Manipulating

# set action Changing form action set\_method Changing form method (GET, POST) fill Fill form fields

イロト イ母 トイラ トイラト

 $\equiv$ 

**[Template::Flute](#page-1-0) [Iterators](#page-17-0) [Elements](#page-21-0) [PDF](#page-30-0) [Dancer](#page-33-0)**

**[Conclusion](#page-37-0)**

**[HTML to PDF](#page-30-0) [Import](#page-32-0)**

### HTML to PDF

- $\blacktriangleright$  HTML template processing
- ▶ PDF conversion (PDF::API2)
	- 1. calculate
	- 2. partition
	- 3. render
- $\blacktriangleright$  Inline CSS

イロト イ母ト イラト イラト

 $\equiv$ 

<span id="page-30-0"></span> $299$ 

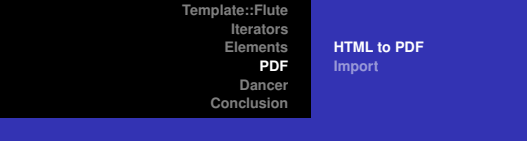

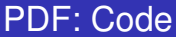

```
$flute = new Template:: Flute (specification_file => 'pdf.xml',
                                  t emplate file \Rightarrow 'pdf.html',
                                  values => \%values ) ;
$ flute \rightarrowprocess();
$pdf = new Temple :: Flute :: PDF (template => flute \rightarrow template(),file \Rightarrow 'invoice.pdf');
$pdf−>p rocess ( ) ;
```
イロト イ押 トイラト イラトー

Ξ.  $QQ$ 

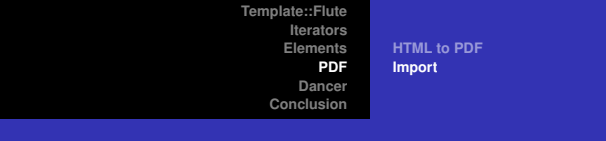

# PDF: Import

```
$import{file} = 'shippinglabel.pdf';$import {scale} = 0.8;$import{margin} = { left =& '3mm', top =& '6mm'};$pdf = new Temple::Flute::PDF (template => $flute->template(),file => 'invoice.pdf',
                                import => \%import ) ;
```
イロト イ押 トイラト イラトー

<span id="page-32-0"></span>GH.  $QQ$ 

**[Fruits Demo](#page-34-0) [Dancer & Template::Flute](#page-36-0)**

### Dancer Example

```
use Dancer ;
```

```
get ' / ' = > sub {
    return 'Hello world';
} ;
```
dance ;

イロメ イ団メ イモメ イモメー

<span id="page-33-0"></span> $299$  $\equiv$ 

**[Fruits Demo](#page-34-0) [Dancer & Template::Flute](#page-36-0)**

#### Fruits Demo

dancer –a Fruits \$EDITOR Fruits / lib / Fruits .pm

(see next slide)

Fruits / bin / app. pl

メロトメ部 トメモトメモトン

 $\equiv$ 

<span id="page-34-0"></span> $299$ 

**[Fruits Demo](#page-34-0) [Dancer & Template::Flute](#page-36-0)**

#### Fruits Demo

```
package Fruits;
```

```
prefix '/fruits';
```

```
# r o ut e f o r image f i l e s
get ' / ∗ . j p g ' => sub {
     my (\text{frame}) = splat;
```

```
send_file "images/$name.jpg";
} ;
```

```
# r o ut e f o r f r u i t s page
get qr\{7? (? < page > . * ) } = > sub {
     template 'fruits';
} ;
```
イロト イ母 トイラ トイラト

∍

**[Fruits Demo](#page-34-0) [Dancer & Template::Flute](#page-36-0)**

#### Dancer & Template::Flute

```
template: "template_flute"
engines :
  template_flute:
    iterators :
      fruits:
        class: JSON
        file: fruits.json
```
イロト イ母 トイラ トイラト

<span id="page-36-0"></span> $\equiv$ 

**[Use Cases](#page-37-0) [Roadmap](#page-38-0) [The End](#page-39-0)**

### Current and Future Use Cases

- $\blacktriangleright$  Very Large Product Lists
- $\blacktriangleright$  Shop Backend
	- **Product Editor**
	- ▶ Product Search & Replace
- $\blacktriangleright$  PDF Invoices
- $\blacktriangleright$  Template Engine for Interchange

イロト イ母ト イラト イラト

<span id="page-37-0"></span>∍

**[Use Cases](#page-37-0) [Roadmap](#page-38-0) [The End](#page-39-0)**

# Roadmap

- $\blacktriangleright$  Documentation
- $\blacktriangleright$  Tests
- $\blacktriangleright$  Conditions
- $\blacktriangleright$  Empty lists, number of results
- $\blacktriangleright$  Selected items
- $\blacktriangleright$  Paging
- $\blacktriangleright$  Trees

イロト イ母 トイラ トイラト

 $\equiv$ 

<span id="page-38-0"></span> $299$ 

**[Use Cases](#page-37-0) [Roadmap](#page-38-0) [The End](#page-39-0)**

# The End

Git git://git.linuxia.de/temzoo.git CPAN [http://search.cpan.org/dist/](http://search.cpan.org/dist/Template-Flute/) [Template-Flute/](http://search.cpan.org/dist/Template-Flute/) [http://search.cpan.org/dist/](http://search.cpan.org/dist/Template-Flute-PDF/) [Template-Flute-PDF/](http://search.cpan.org/dist/Template-Flute-PDF/) [http://search.cpan.org/dist/](http://search.cpan.org/dist/Dancer-Template-TemplateFlute/) [Dancer-Template-TemplateFlute/](http://search.cpan.org/dist/Dancer-Template-TemplateFlute/) Talk [http:](http://www.linuxia.de/talks/hhmongers2011/tf-hhmongers2011-beamer.pdf) [//www.linuxia.de/talks/hhmongers2011/](http://www.linuxia.de/talks/hhmongers2011/tf-hhmongers2011-beamer.pdf) [tf-hhmongers2011-beamer.pdf](http://www.linuxia.de/talks/hhmongers2011/tf-hhmongers2011-beamer.pdf) Questions ???

イロト イ母 トイヨ トイヨ トー

<span id="page-39-0"></span>重

 $\Omega$